## Basi di Dati

Dichiarazione degli schemi in SQL

### Basi di Dati – Dove ci troviamo?

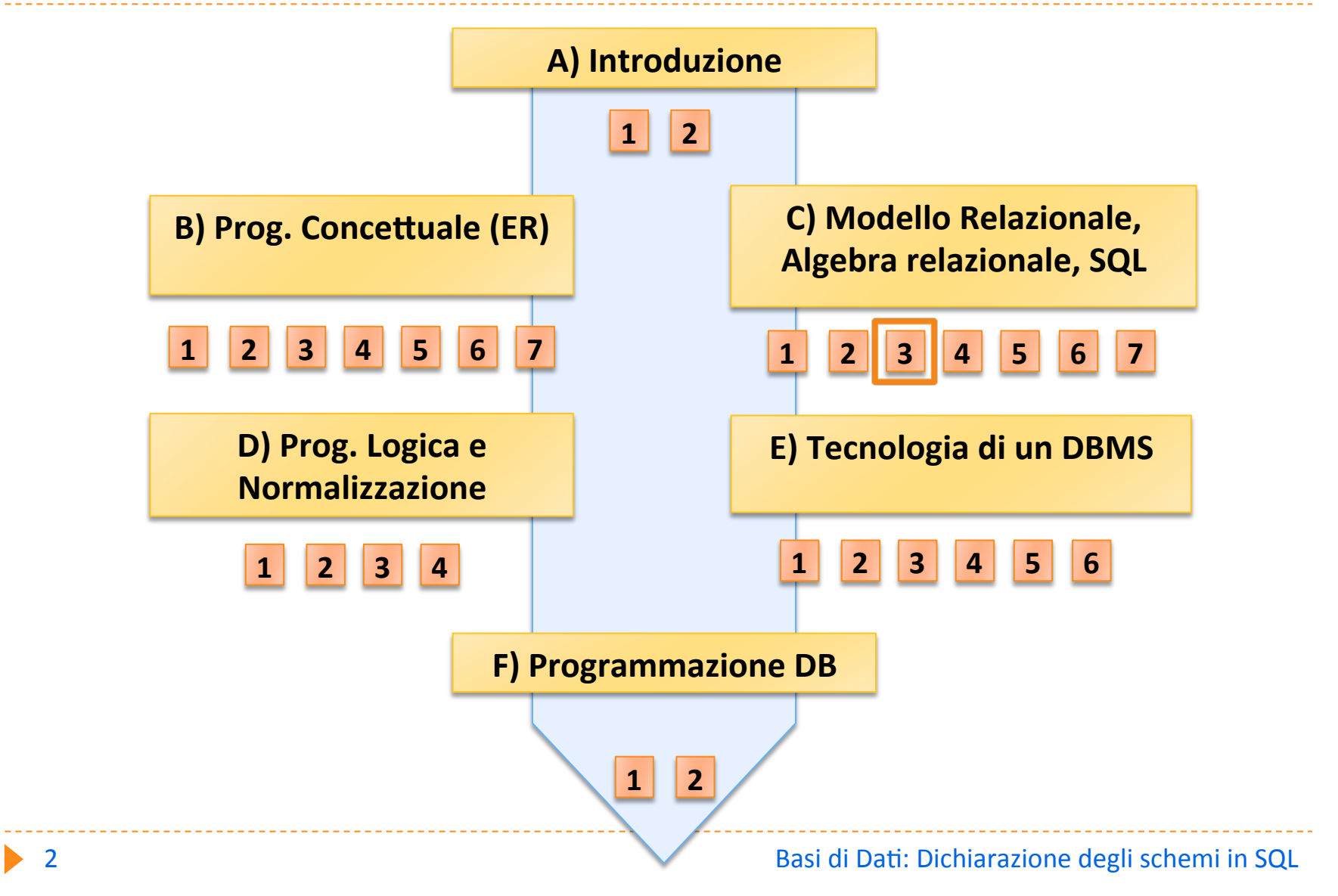

### Storia di SQL

Definito nell'ambito del progetto SYSTEM R (IBM S. JOSE) nel 1976

▶ Nome originario: SEQUEL

Adottato progressivamente da tutti i sistemi commerciali

Standardizzato da ANSI e ISO

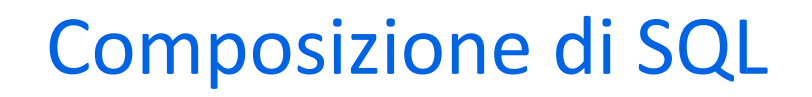

### $\triangleright$  Data Definition Language (DDL)

▶ definizione di domini, tabelle, indici, viste, vincoli, procedure, trigger

### Data Manipulation Language (DML)

 $\blacktriangleright$  linguaggio di query, modifica, comandi transazionali

### ▶ Data Control Language (DCL)

 $\blacktriangleright$  linguaggio per la gestione degli utenti e dei privilegi di accesso

# Standardizzazione di SQL

- Progressione dello standard per estensioni quasicompatibili
	- $\triangleright$  prima versione nel 1986 (SQL-1)
	- $\triangleright$  modifica alla prima versione nel 1989 (SQL-89)
	- ▶ seconda versione nel 1992 (SQL-2, SQL-92)
	- terza versione nel 1999 (SQL-3, SQL-99)
- $\blacktriangleright$  In SQL-2:
	- $\triangleright$  entry SQL (più o meno equivalente a SQL-89)
	- $\triangleright$  intermediate SQL
	- $\triangleright$  full SQL

### Potere espressivo di standard e sistemi commerciali

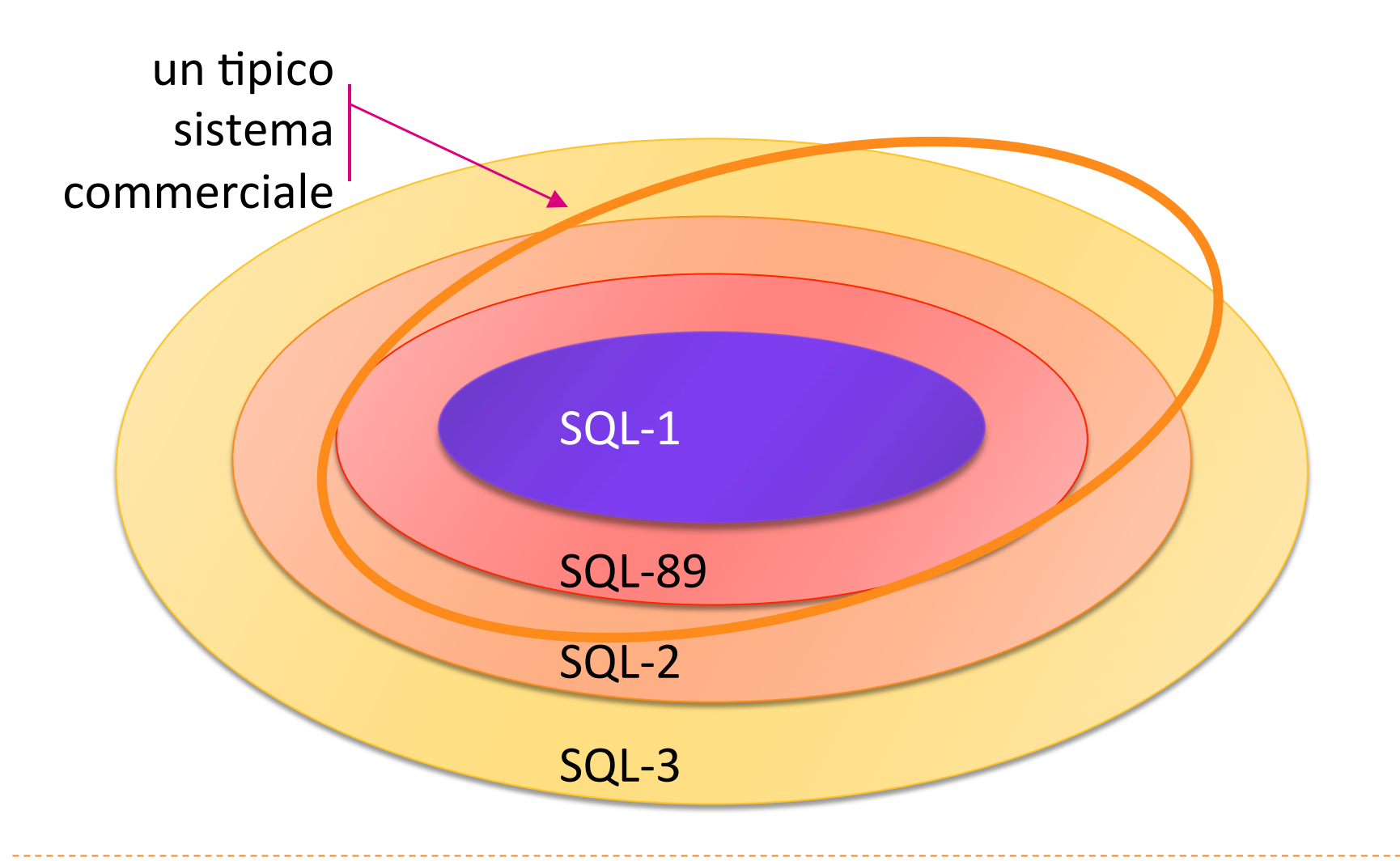

# Tipi di dati in SQL-2

- $\blacktriangleright$  CHAR (N)
- $\blacktriangleright$  VARCHAR (N)

### stringhe di bit (0/1)

- $\triangleright$  BIT (N)
- $\blacktriangleright$  VARBIT (N)

### **stringhe numerici esatti**

- **NUMERIC (Prec, Scale)** (o anche DECIMAL)
- $\blacktriangleright$  INTEGER
- $\blacktriangleright$  SMALLINT

### **Precision e Scale**

**Esempio#**

**23.5141#**

Precision: 6

(numero di cifre significative in tutto il numero)

 $\triangleright$  Scale: 4

(numero di cifre decimali)

# Tipi di dati in SQL-2 (cont.)

### **Numerici approssimati bomini speciali**

**REAL** 

### DOUBLE PRECISION

- $\blacktriangleright$  DATF  $\blacktriangleright$  YYYY-MM-DD
- $\blacktriangleright$  TIME(N) **EXAMPLE HH:MM:SS.NNNN**
- $\blacktriangleright$  TIMESTAMP
	- YYYY-MM-DD HH:MM:SS
- **INTERVAL** 
	- **INTERVAL YEAR(2) TO MONTH**
	- $\triangleright$  (tra 0 anni 0 mesi e 99 anni 11 mesi )

# Il valore "null"

I null è un valore polimorfo (che appartiene a tutti i domini) col significato di valore non noto

il valore esiste in realtà ma è ignoto al database

- Es: data di nascita
- I il valore è inapplicabile
	- Es: numero patente per minorenni

# Definizione dei domini applicativi

Un dominio è un insieme di valori consentiti

• Un dominio può essere un tipo di dato base dell'SQL (dominio elementare) oppure può essere definito dall'utente:

**CREATE DOMAIN <nome-dominio>** AS <tipo-di-dati> [DEFAULT<valore-default>] [<vincoli-di-dominio>]

### Esempi

**CREATE DOMAIN PrezzoQuotidiani AS DECIMAL DEFAULT 1,1 NOT NULL** 

**CREATE DOMAIN OreLezione AS SMALLINT DEFAULT 80** 

# Definizione delle tabelle

- $\blacktriangleright$  Una tabella è costituita da:
	- $\blacktriangleright$  una lista di uno o più attributi (colonne)
	- $\blacktriangleright$  un insieme di zero o più vincoli

```
CREATE TABLE <nome-tabella>
(<nome-col><dominio> [<vincoli-col>],
```

```
<nome-col><dominio> [<vincoli-col>],
  [<vincoli-tab>]
\overline{)}
```
 $...$ 

# Vincoli di colonna

- NOT NULL
	- I'attributo non può assumere il valore null
- **DISPONDE** 
	- ▶ unicità dell'attributo
- **PRIMARY KEY** 
	- ▶ l'attributo è la chiave primaria
- $\blacktriangleright$  CHECK
	- ▶ esprime un generico vincolo sulla colonna tramite una espressione logico-relazionale
- REFERENCES
	- ▶ esprime il vincolo della Foreign Key

# Vincoli di tabella

- ▶ UNIQUE (<lista-colonne>)
	- $\blacktriangleright$  la combinazione dei valori delle colonne deve essere unica per tutte le tuple della tabella
- **PRIMARY KEY (<lista-colonne>)** 
	- $\triangleright$  chiave primaria della tabella (implica NOT NULL)
- ▶ FOREIGN KEY (<lista-colonne>) REFERENCES <tab> [(<lista-colonne>)]
	- $\triangleright$  foreign key della tabella
- ▶ CHECK (<condizione>)
	- $\triangleright$  predicato che deve essere soddisfatto per tutte le tuple della tabella%

### Esempi

### **CREATE TABLE STUDENTE**

MATR CHAR(6) PRIMARY KEY, NOME VARCHAR (30) NOT NULL, CITTÀ VARCHAR (20),  $C-DIP$  CHAR  $(3)$  )

# **CREATE TABLE CORSO**

COD-CORSO CHAR(6) PRIMARY KEY, TITOLO VARCHAR(30) NOT NULL, DOCENTE VARCHAR(20) )

# Esempi (cont.)

**CREATE TABLE ESAME** 

- MATR CHAR(6),
	- COD-CORSO CHAR(6),
	- DATA DATE NOT NULL,
	- VOTO SMALLINT NOT NULL,
	- PRIMARY KEY(MATR,COD-CORSO),
	- FOREIGN KEY (...) (v. slide successivi)

)

# Chiavi alternative

 $\blacktriangleright$  Come si esprime una chiave alternativa?

Specificando le clausole NOT NULL e UNIQUE

### **CREATE TABLE STUDENTE**

MATR CHAR(6) PRIMARY KEY, CF CHAR(16) NOT NULL UNIQUE, NOME VARCHAR (30) NOT NULL, CITTÀ VARCHAR (20),  $CDIP$  CHAR $(3)$  )

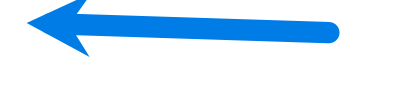

▶ Esprime un legame gerarchico (padre-figlio) fra tabelle

- Alcuni attributi della tabella figlio sono definiti FOREIGN **KEY**
- I valori contenuti nella FOREIGN KEY devono essere sempre presenti nella tabella padre

### Esempio: studente - esame

#### studente

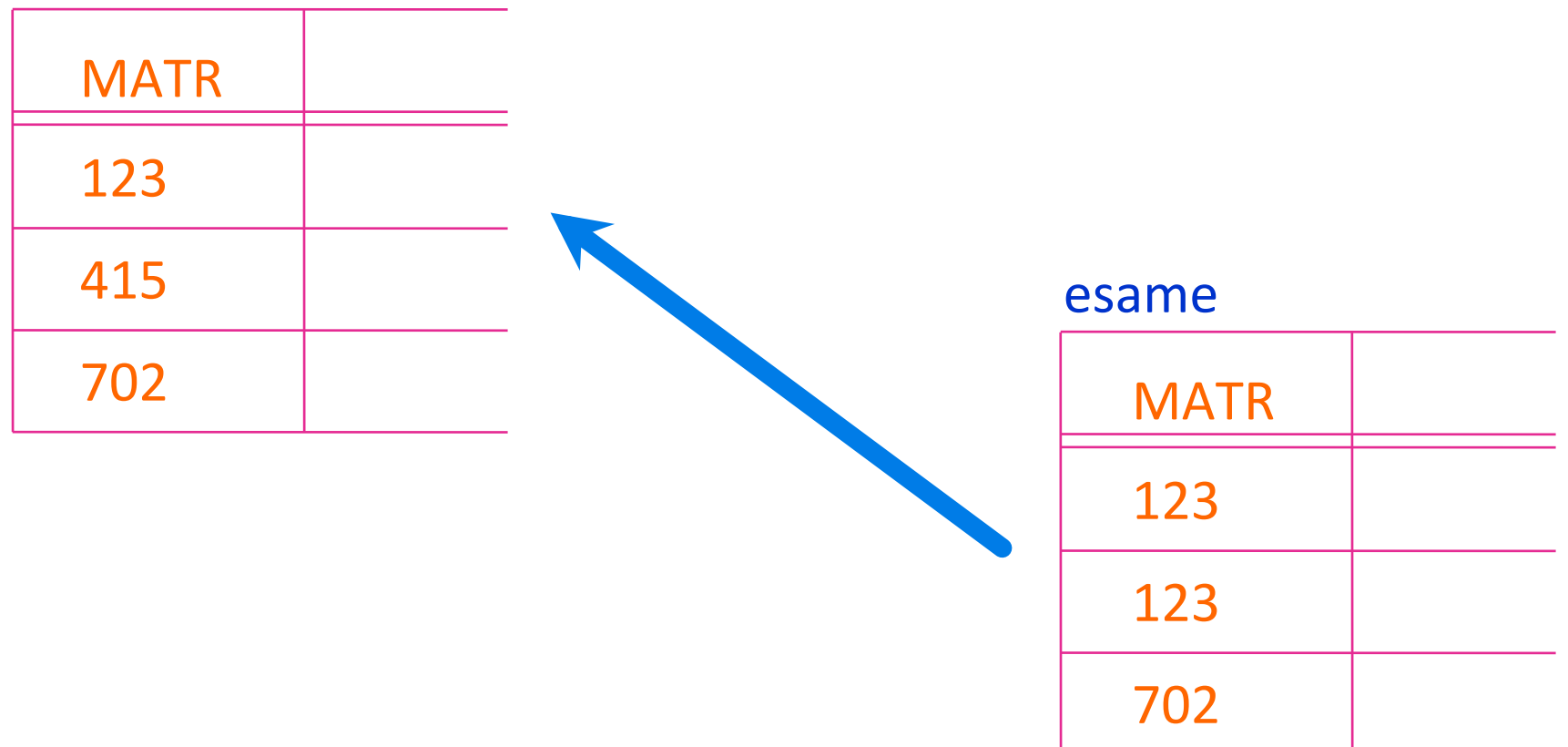

# Il problema degli orfani

### **ORFANI:**

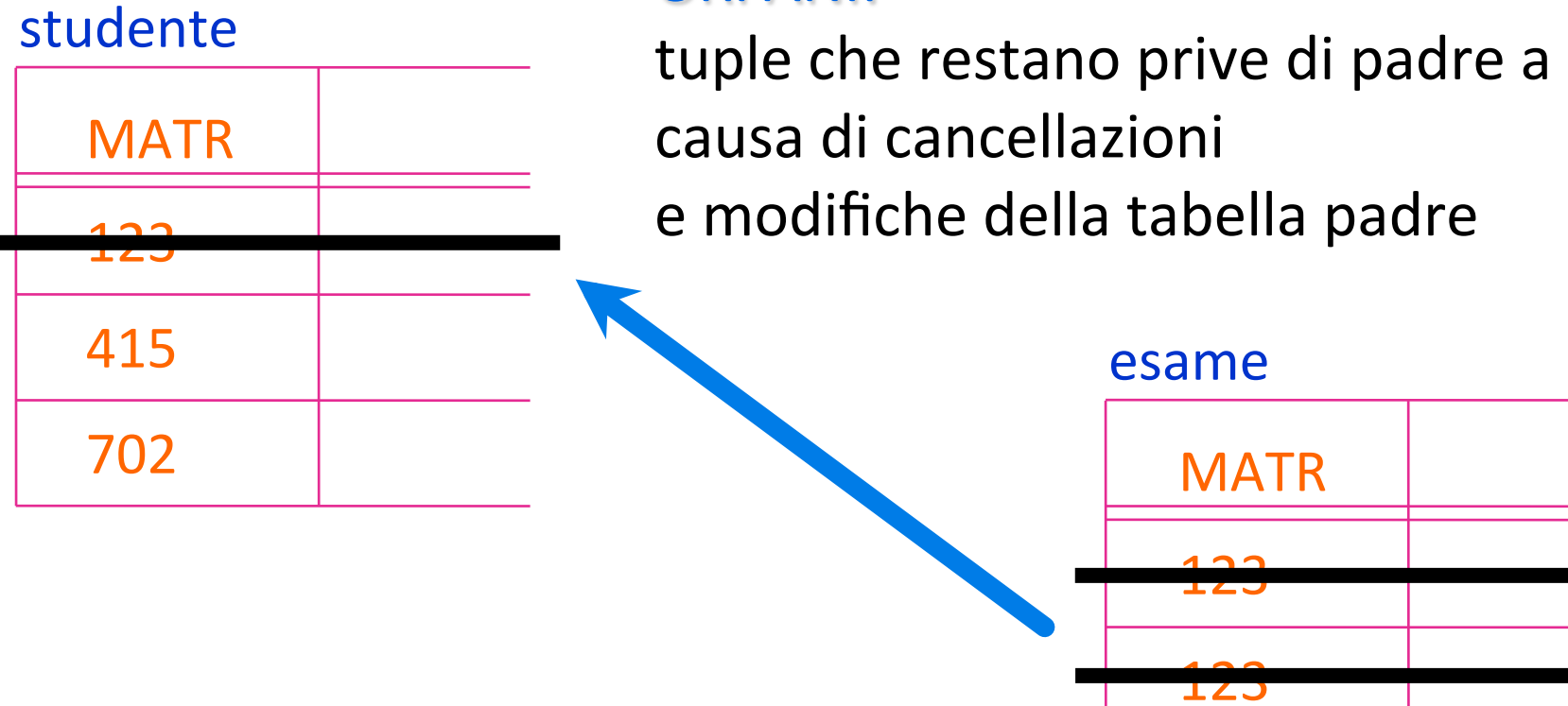

702

# Gestione degli orfani

Cosa succede degli esami se si cancellano gli studenti?

- CASCADE (si cancellano anche gli esami)
- SET NULL
- SET DEFAULT
- NO ACTION
- Cose succede degli esami se si modifica la matricola nella tabella STUDENTE?
	- CASCADE (si modificano anche gli esami)
	- $\triangleright$  SFT NULL
	- SET DEFAULT
	- NO ACTION

# Gestione degli orfani

### $\blacktriangleright$  CASCADE

- $\triangleright$  Aggiornamenti su colonne riferite aggiornano tutte le colonne delle tuple con foreign key che si riferiscono ad esse
- $\triangleright$  Cancellazioni di tuple riferite cancellano tutte le tuple contenenti riferimenti ad esse

### SET NULL

 $\triangleright$  Aggiornamenti e cancellazioni su colonne riferite causano la modifica delle colonne di foreign key a NULL

# Gestione degli orfani

### SET DEFAULT

 $\triangleright$  Aggiornamenti e cancellazioni su colonne riferite causano la modifica delle colonne di foreign key al valore di default

### $\triangleright$  NO ACTION

 $\triangleright$  Aggiornamenti e cancellazioni su colonne riferite sono proibiti se riferiti da almeno una tupla con foreign key

# Definizione : nella tabella figlia

CREATE TABLE ESAME

 $($   $\cdots$   $\cdots$   $\cdots$ FOREIGN KEY MATR REFERENCES STUDENTI ON DELETE CASCADE ON UPDATE CASCADE )

 $\triangleright$  È lecito essere figli di più padri

CREATE TABLE ESAME

```
( ....
```
PRIMARY KEY(MATR,COD-CORSO), FOREIGN KEY MATR REFERENCES STUDENTI ON DELETE CASCADE ON UPDATE CASCADE, FOREIGN KEY COD-CORSO REFERENCES CORSO ON DELETE NO ACTION ON UPDATE NO ACTION )

### Una istanza scorretta

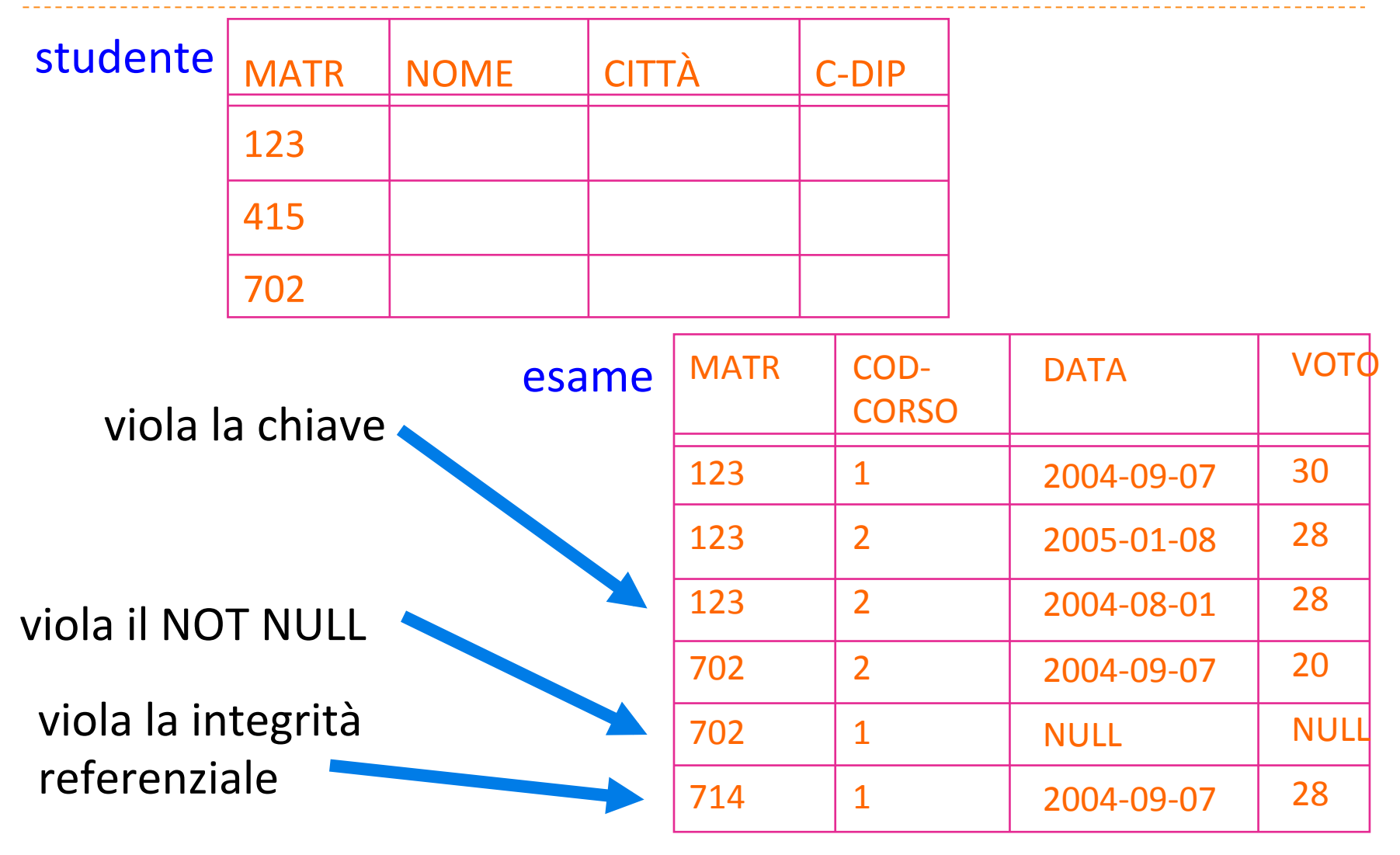

26 Basi di Dati: Dichiarazione degli schemi in SQL

### Una istanza corretta

#### studente

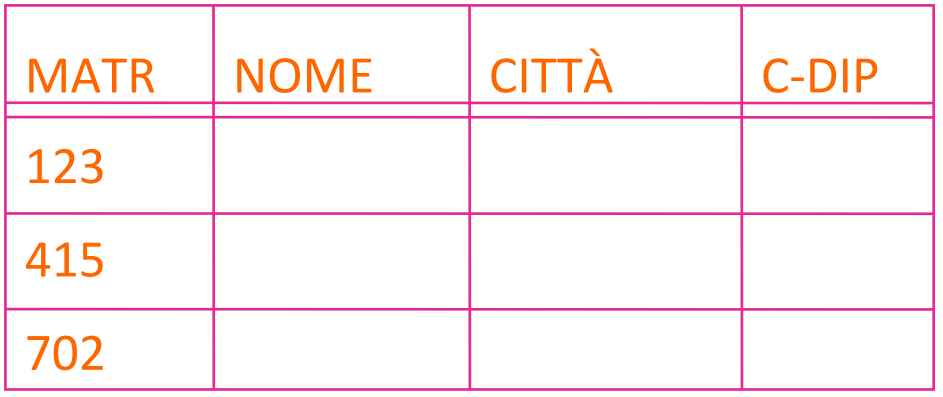

esame

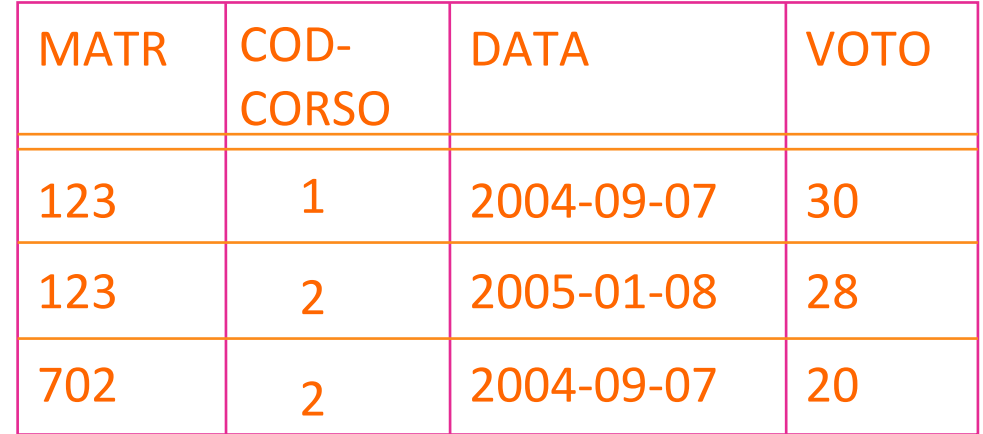

## Esempio : gestione ordini

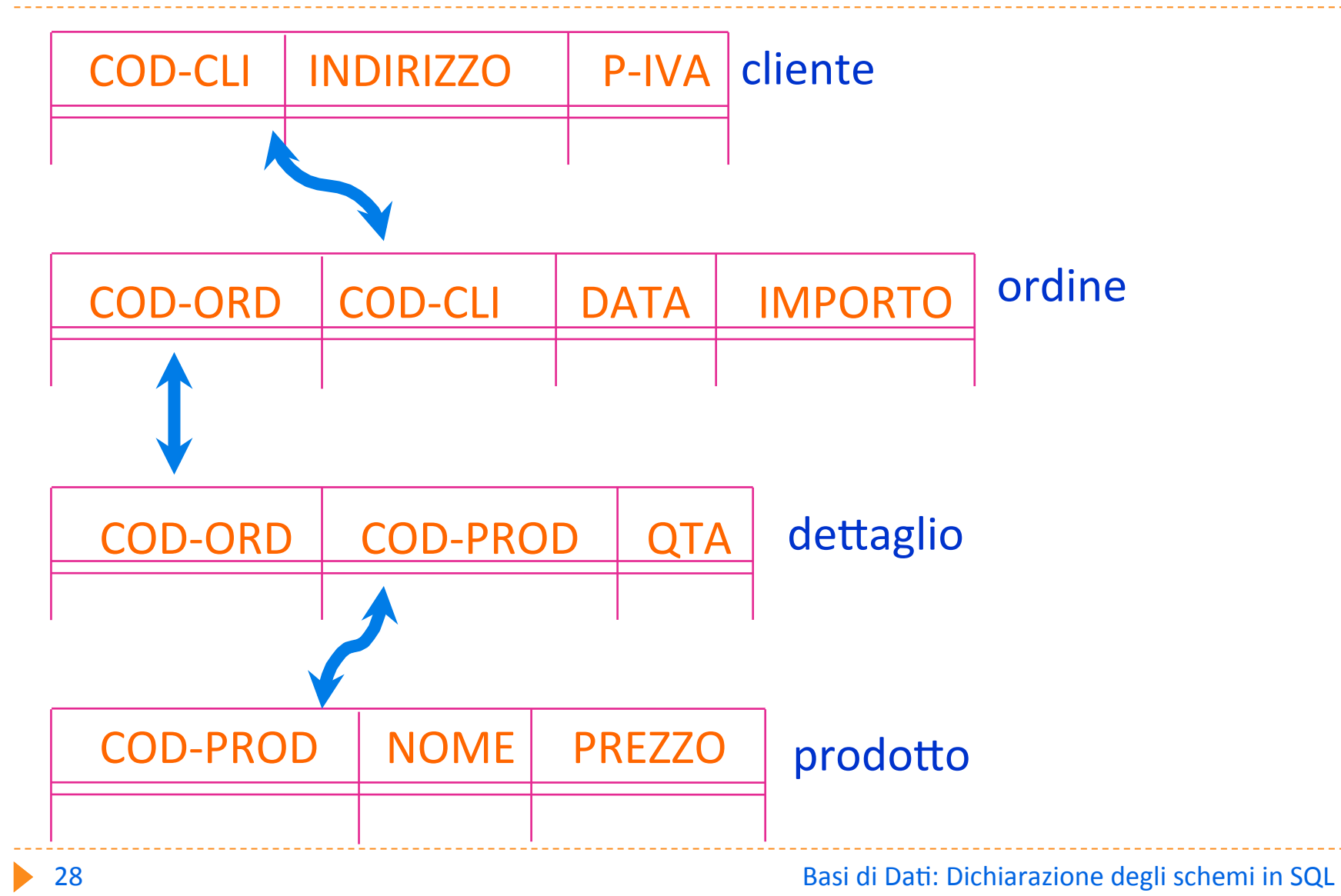

## Definizione della tabella CLIENTE

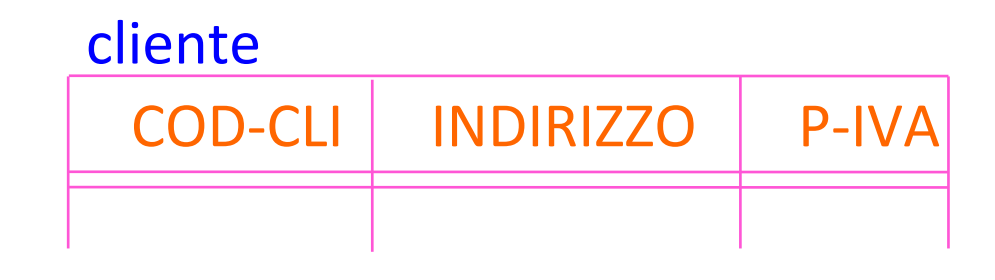

### **CREATE TABLE CLIENTE**

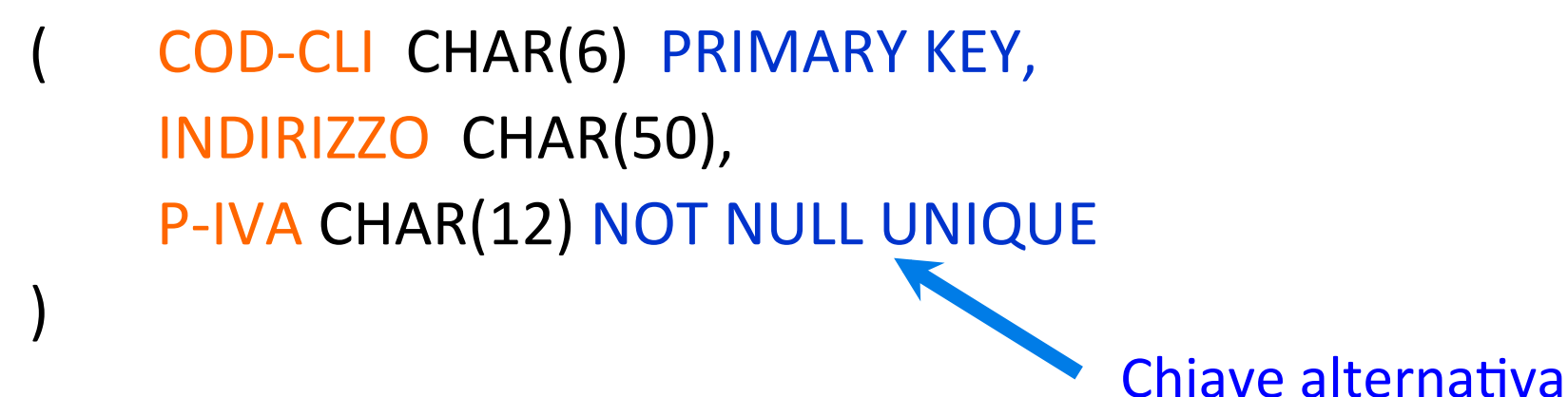

# Definizione della tabella ORDINE

#### ordine

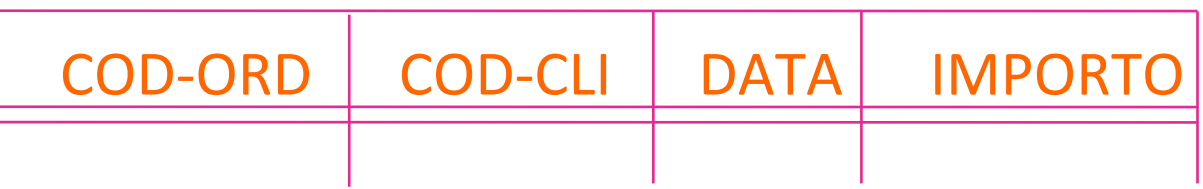

**CREATE TABLE ORDINE** COD-ORD CHAR(6) PRIMARY KEY, COD-CLI CHAR(6) NOT NULL DEFAULT='999999', DATA DATE, IMPORTO INTEGER, FOREIGN KEY COD-CLI REFERENCES CLIENTE ON DELETE SET DEFAULT ON UPDATE SET DEFAULT

 $\overline{)}$ 

# Definizione della tabella DETTAGLIO

dettaglio

 $\textsf{COD-ORD}$   $\textsf{COD-PROD}$   $\textsf{QTA}$ 

CREATE TABLE DETTAGLIO

COD-ORD CHAR(6), COD-CLI CHAR(6), QTA SMALLINT, PRIMARY KEY (COD-ORD,COD-PROD), FOREIGN KEY COD-ORD REFERENCES ORDINE ON DELETE CASCADE ON UPDATE CASCADE, FOREIGN KEY COD-PROD REFERENCES PRODOTTO ON DELETE NO ACTION ON UPDATE NO ACTION

 $\overline{)}$ 

# Definizione della tabella PRODOTTO

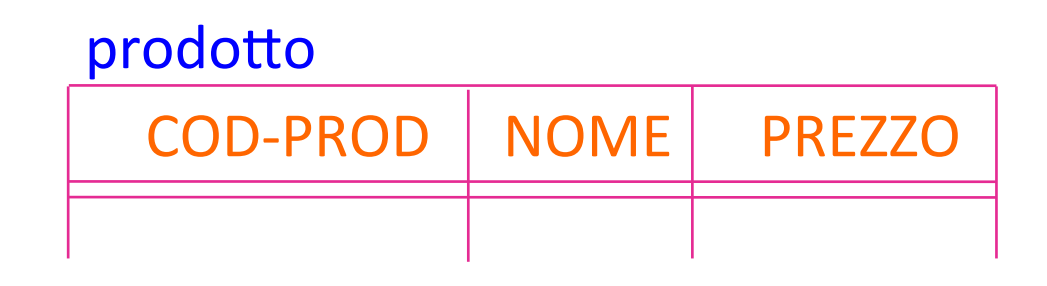

### CREATE TABLE PRODOTTO

COD-PROD CHAR(6) PRIMARY KEY, NOME CHAR(20), PREZZO SMALLINT  $\overline{)}$ 

# Esercizio: gestione personale

### $\blacktriangleright$  esprimere in SQL la dichiarazione dello schema

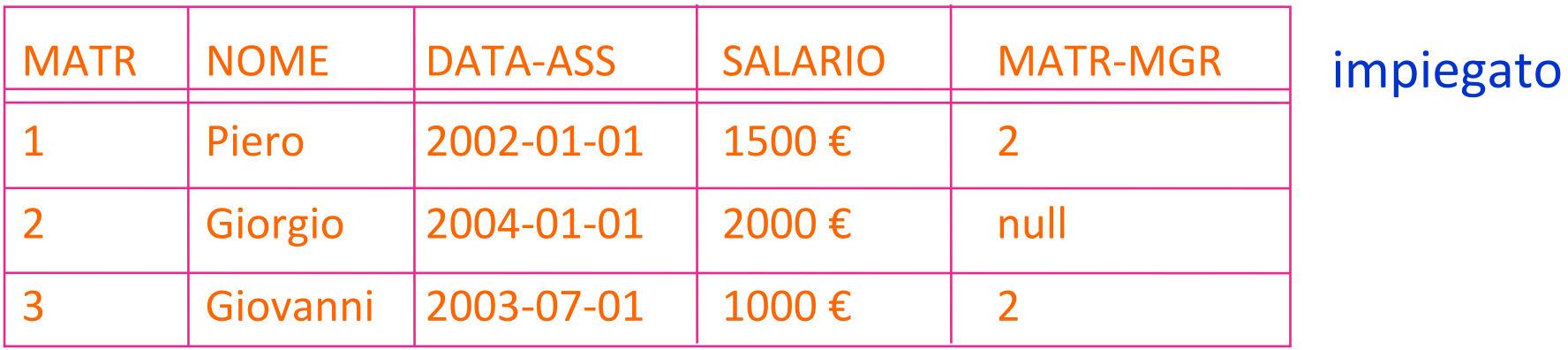

#### assegnamento

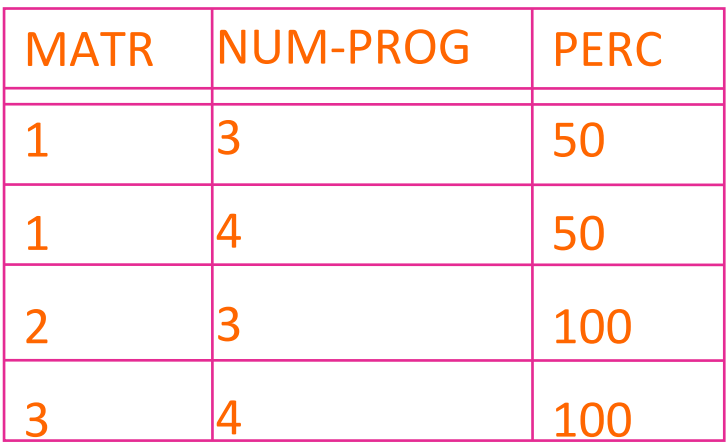

#### progetto

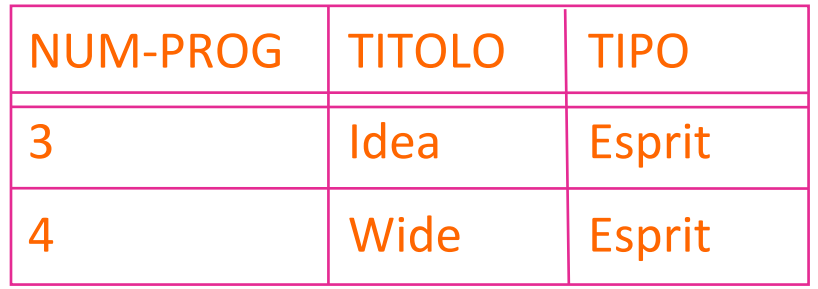